## **LINE での友だち追加方法**

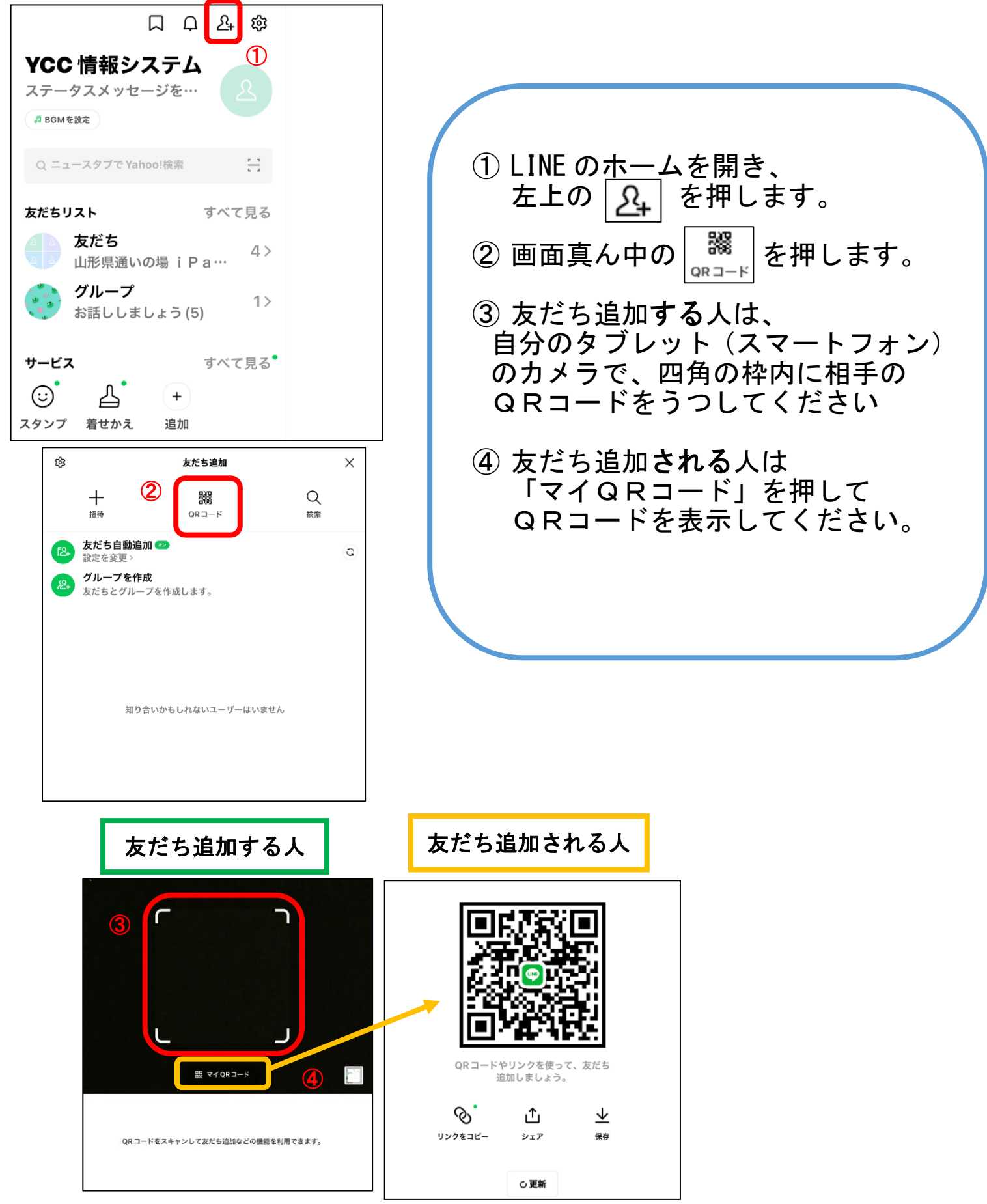